# Multivariate Visual Representations 1

CS 4460 – Intro. to Information Visualization Sep. 11, 2014 John Stasko

# Agenda

• General representation techniques for multivariate (>3) variables per data case - But not lots of variables yet...

# Quick Quiz

- What type of dataset has three variables per case?
- What is a scatterplot matrix?

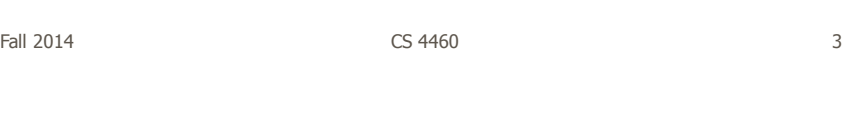

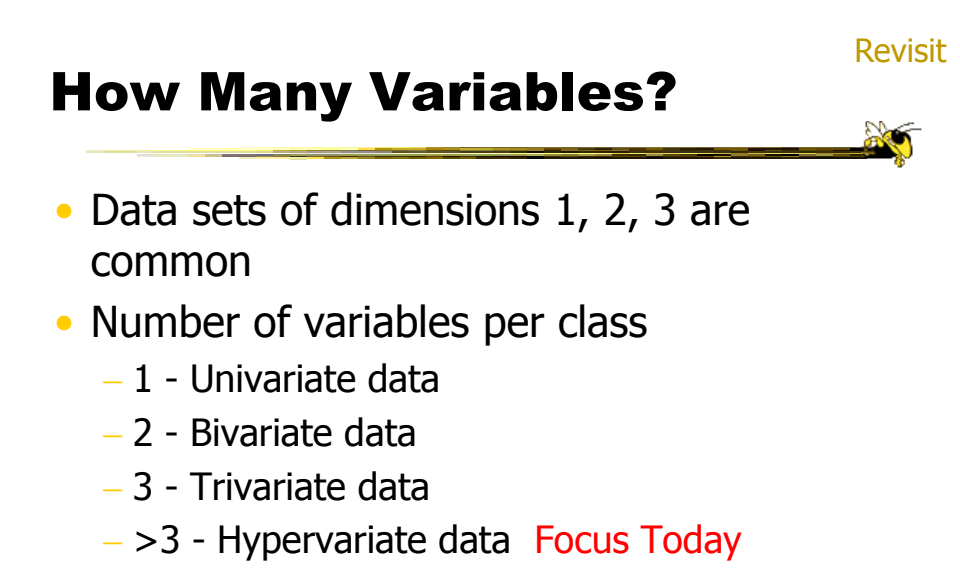

#### Earlier

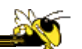

• We examined a number of tried-and-true techniques/visualizations for presenting multivariate (typically <=3) data sets - Hinted at how to go above 3 dimensions

Fall 2014 **CS 4460 CS 4460 CS 460 Fall 2014 CS** 

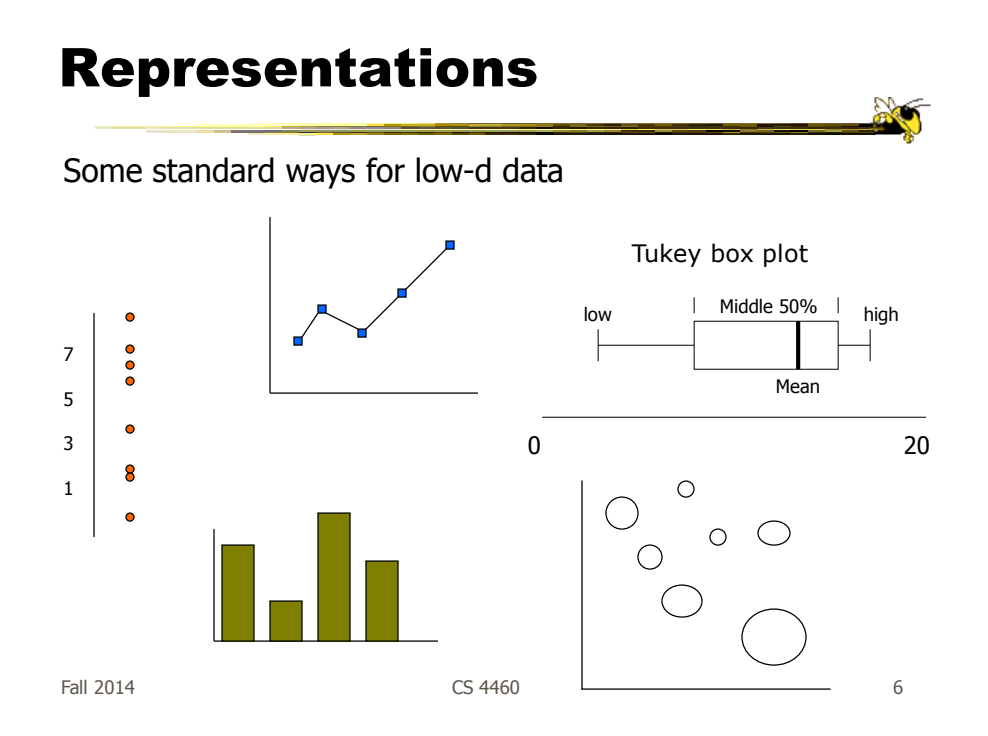

# Hypervariate Data

- How about 4 to 20 or so variables (for instance)?
	- Lower-dimensional hypervariate data
	- Many data sets fall into this category
	- Often modeled as tables or tabular data

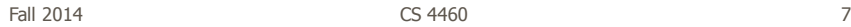

#### More Dimensions

- Fundamentally, we have 2 geometric (position) display dimensions
- For data sets with >2 variables, we must project data down to 2D
- Come up with visual mapping that locates each dimension into 2D plane
- Computer graphics: 3D->2D projections

#### Wait a Second

- A spreadsheet already does that
	- Each variable is positioned into a column
	- Data cases in rows
	- This is a projection (mapping)
- What about some other techniques? Already seen a couple

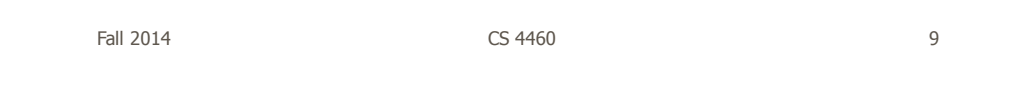

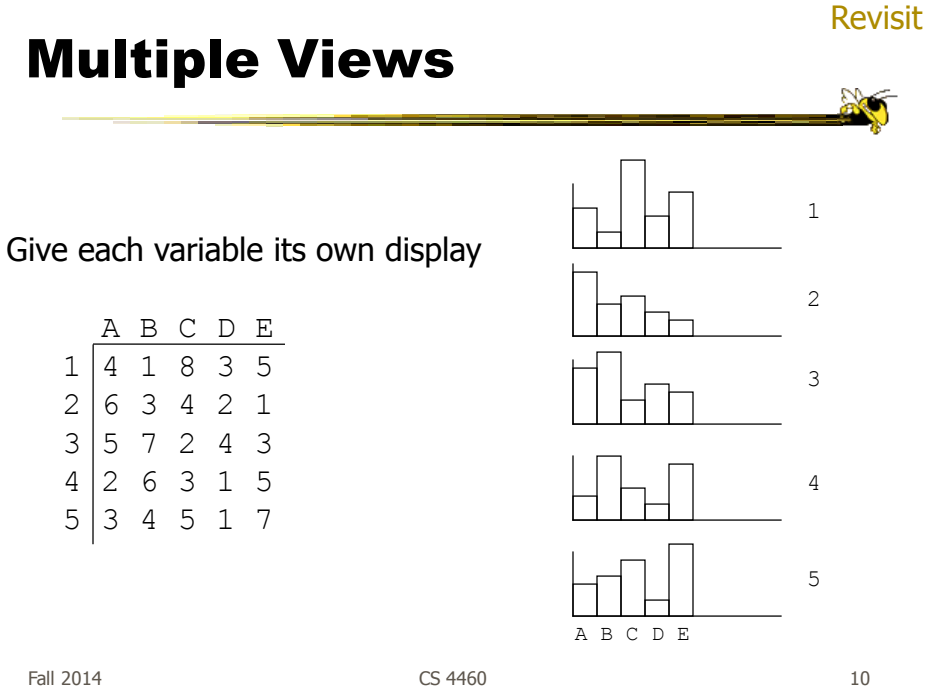

Revisit

#### Scatterplot Matrix

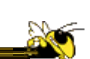

Represent each possible pair of variables in their own 2-D scatterplot

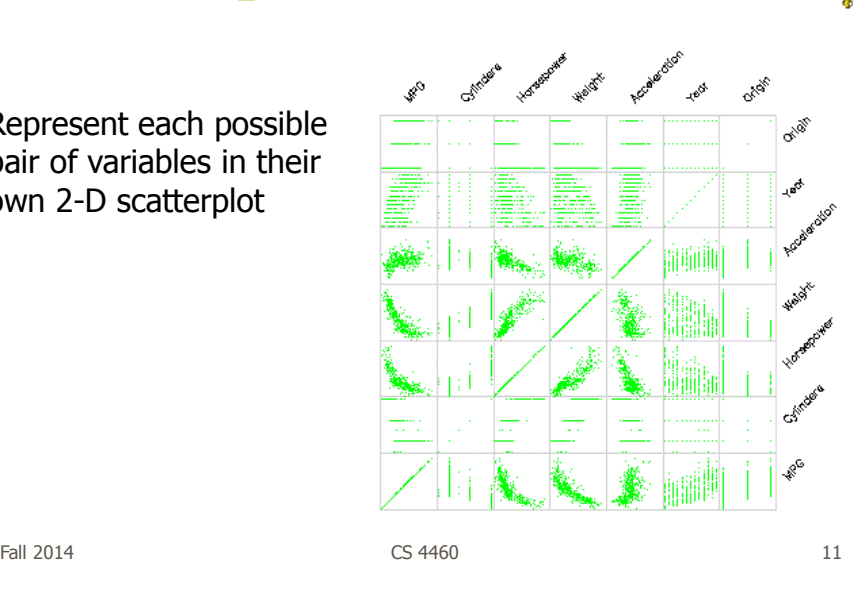

Chernoff Faces

Encode different variables' values in characteristics

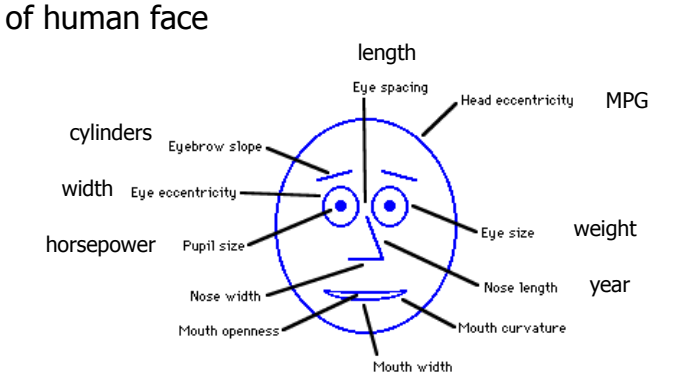

#### Examples

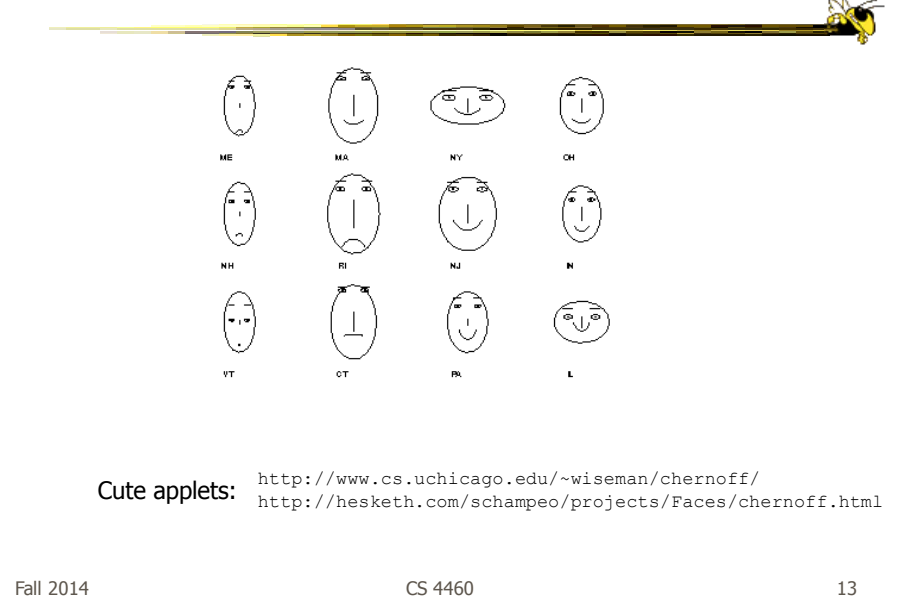

# Table Lens

- Spreadsheet is certainly one hypervariate data presentation
- Idea: Make the text more visual and symbolic
- Just leverage basic bar chart idea

Rao & Card CHI '94

# Visual Mapping

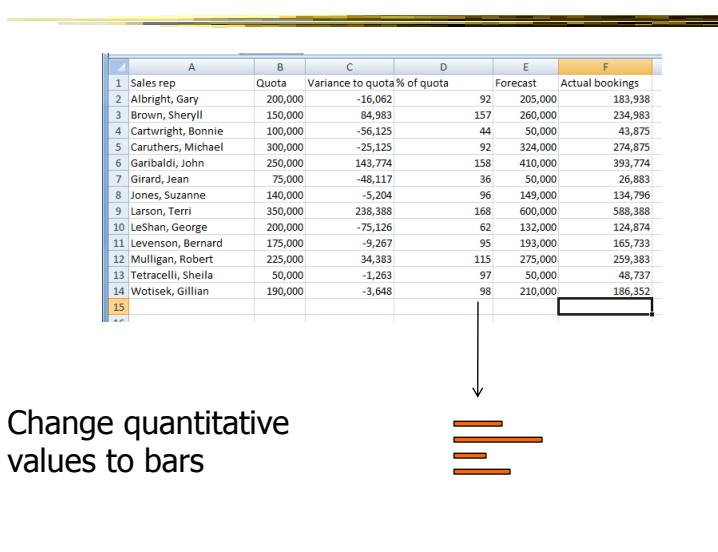

Fall 2014 **CS** 4460 **15** 

**No** 

#### Tricky Part

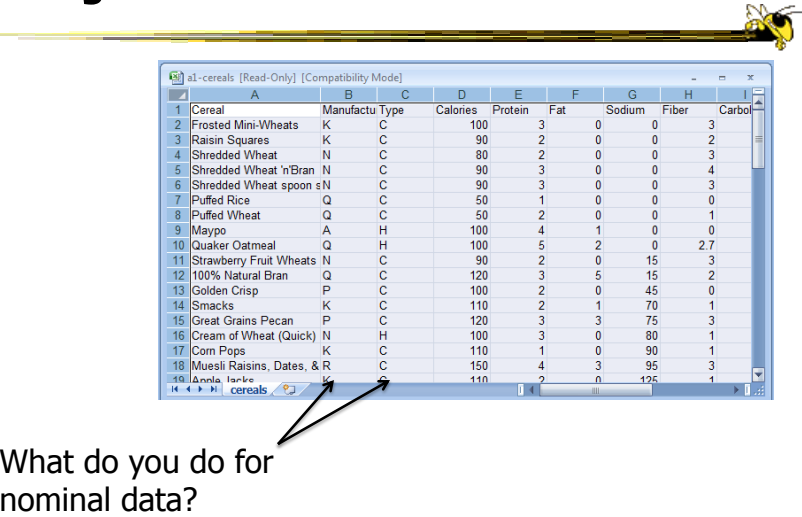

# Instantiation

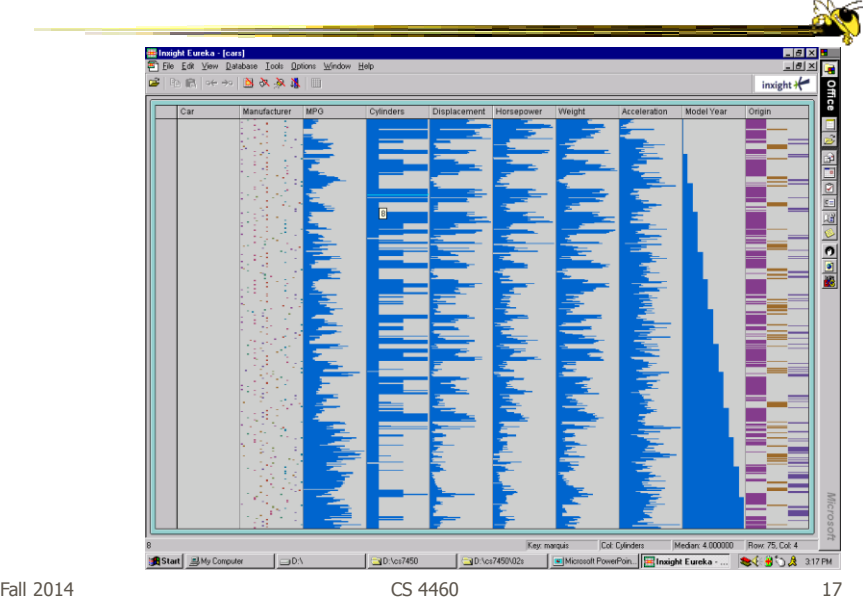

# Details

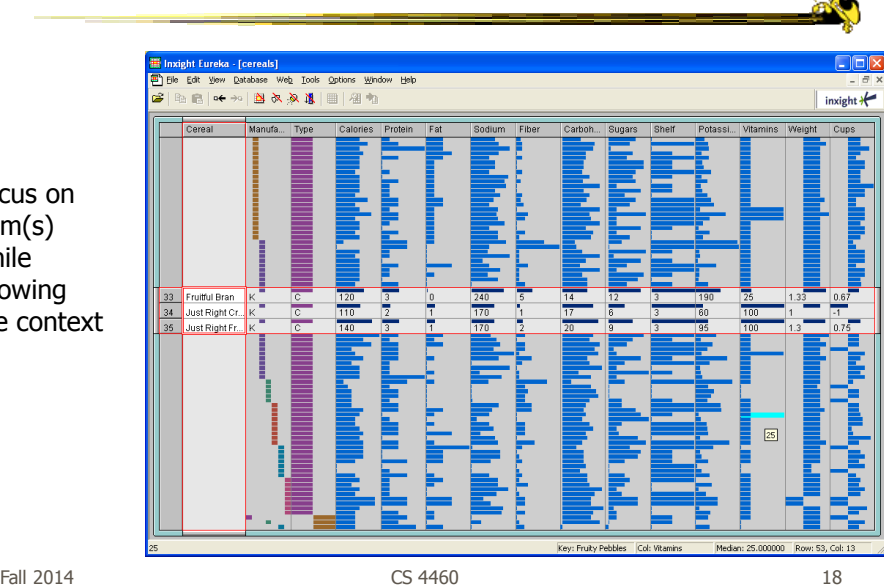

Focus on item(s) while showing the context

#### See It

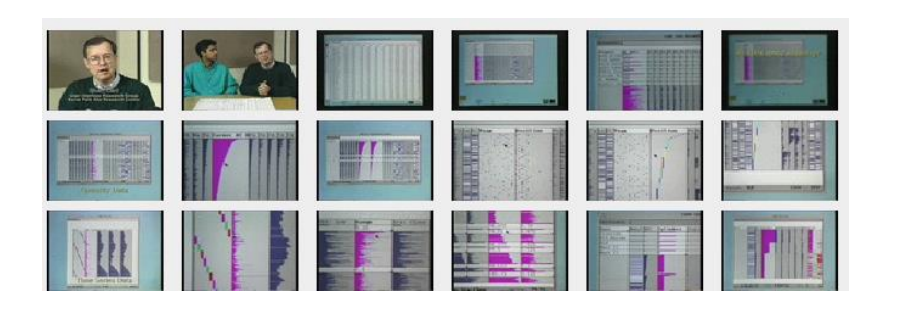

http://www.open-video.org/details.php?videoid=8304 Video

Fall 2014 **CS** 4460 **19** 19

# FOCUS

- Feature-Oriented Catalog User Interface
- Leverages spreadsheet metaphor again
- Items in columns, attributes in rows
- Uses bars and other representations for attribute values

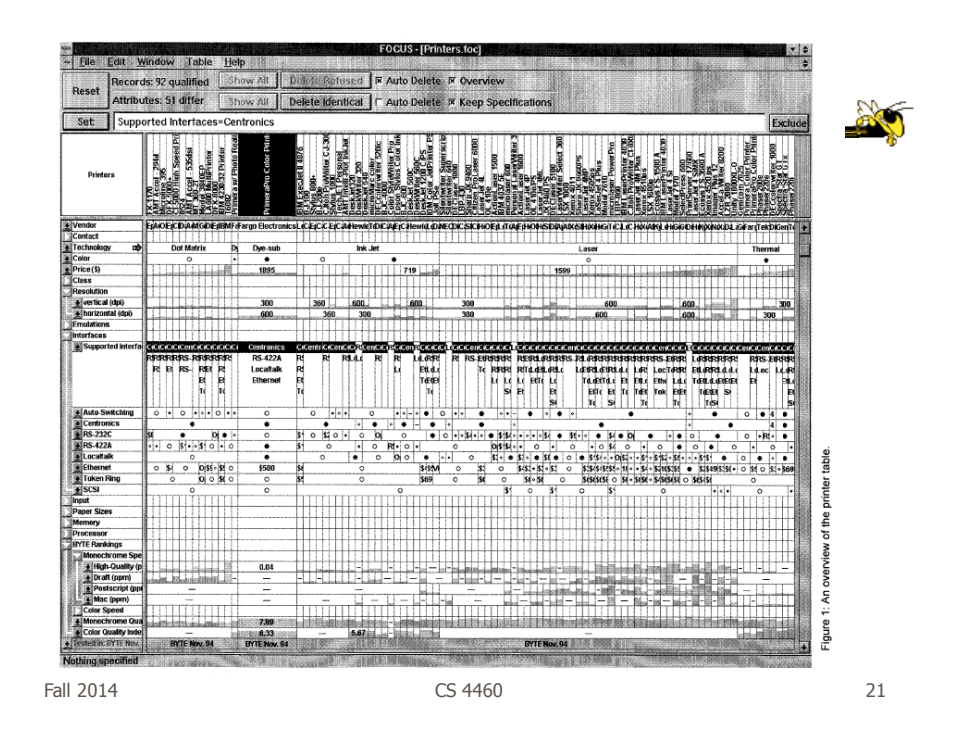

#### Characteristics

• Can sort on any attribute (row)

- Focus on an attribute value (show only cases having that value) by doubleclicking on it
- Can type in queries on different attributes to limit what is presented too

# Manifestation

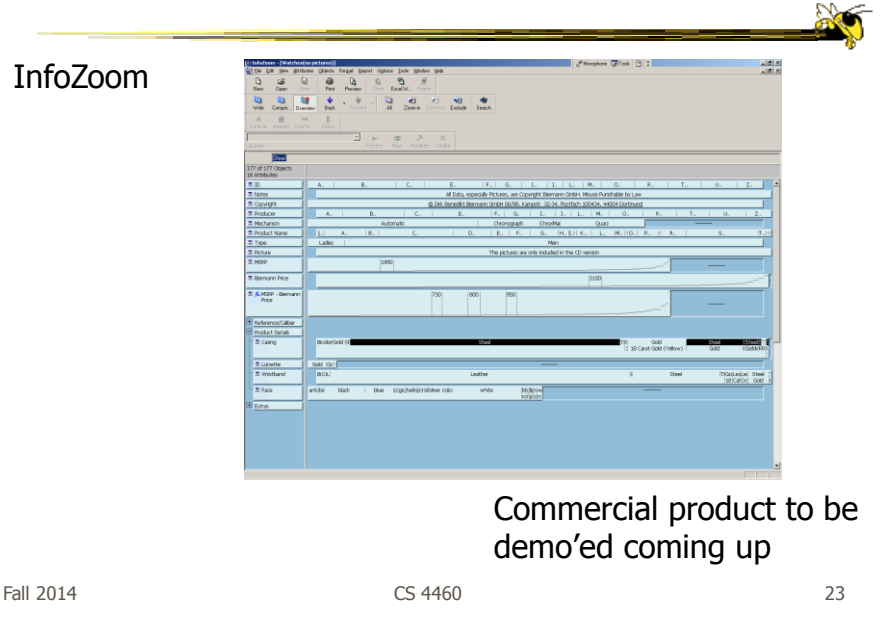

# Categorical data?

• How about multivariate categorical data?

#### • Students

- Gender: Female, male
- Eye color: Brown, blue, green, hazel
- Hair color: Black, red, brown, blonde, gray
- Home country: USA, China, Italy, India, ...

#### Mosaic Plot

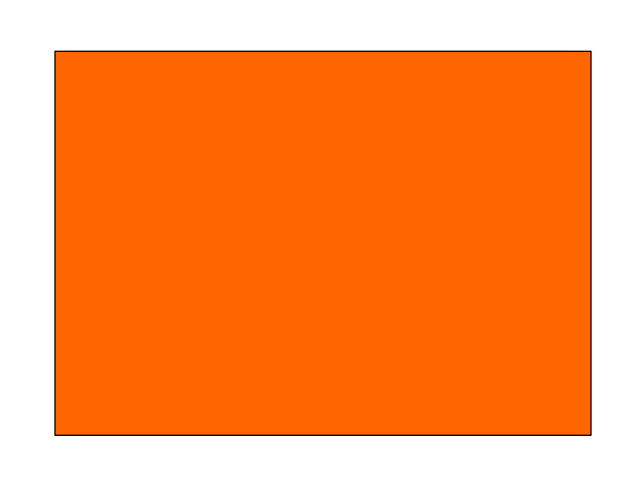

Fall 2014 CS 4460 25

Mosaic Plot

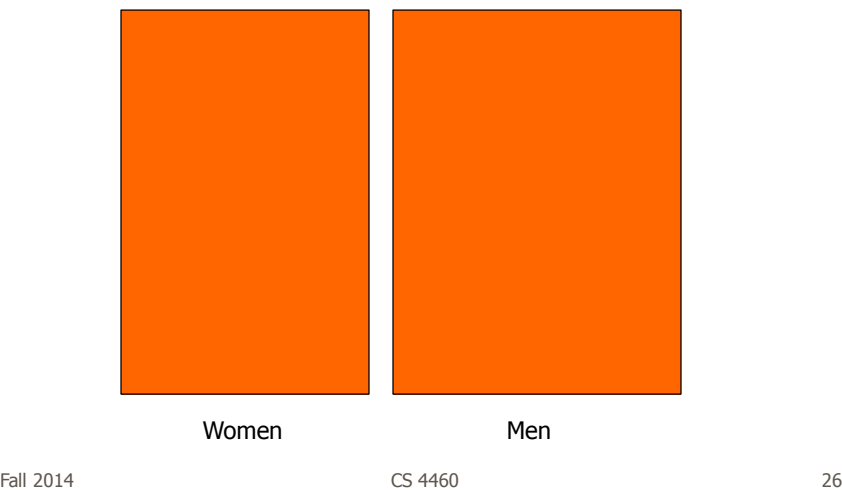

**Seco** 

#### Mosaic Plot

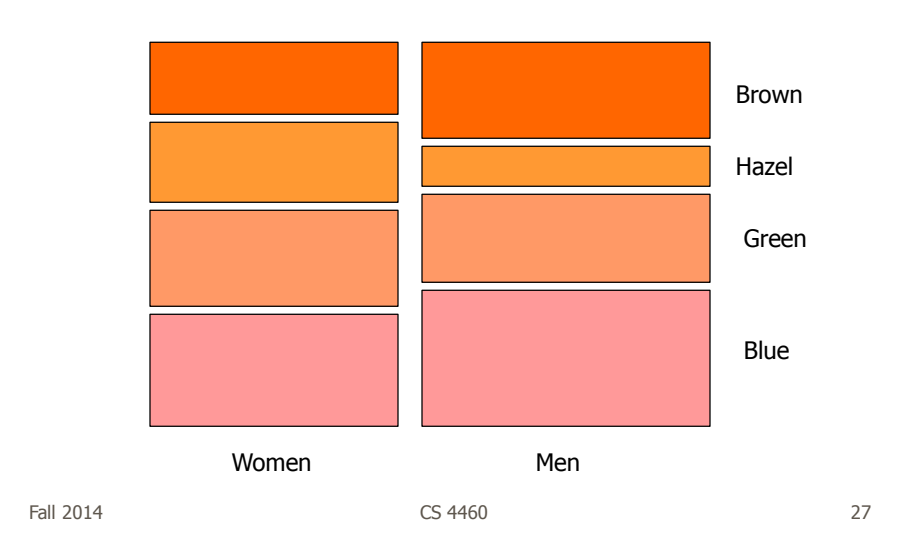

**No** 

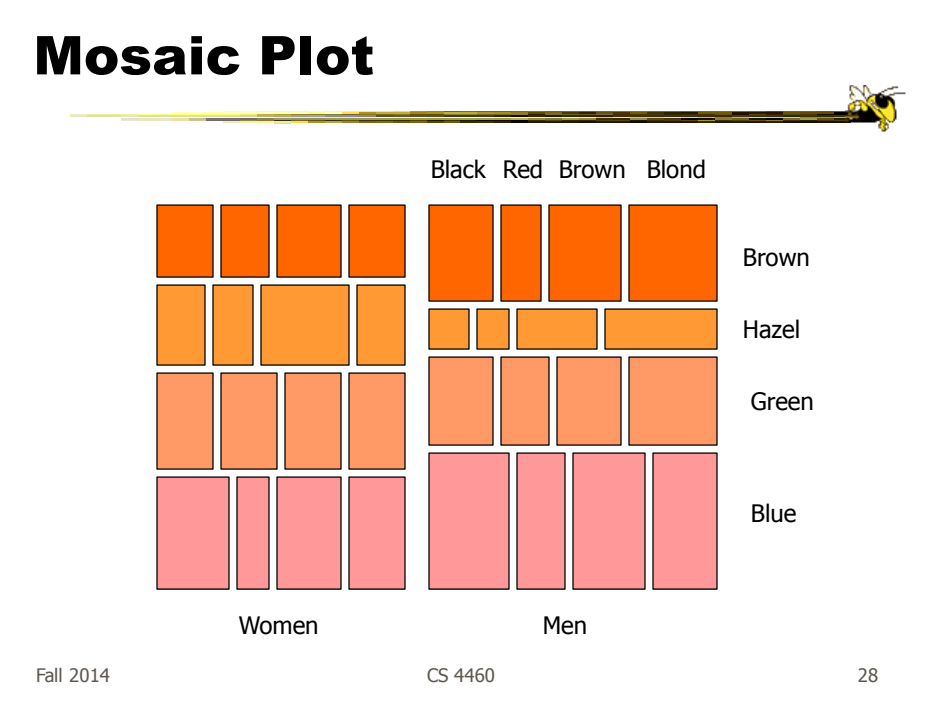

# Attribute Explorer

• General hypervariate data representation combined with flexible interaction

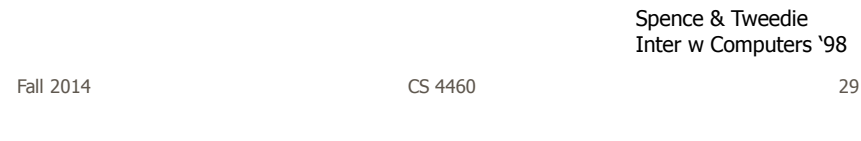

# Characteristics

- Multiple histogram views, one per attribute (like trellis)
- Each data case represented by a square
- Square is positioned relative to that case's value on that attribute
- Selecting case in one view lights it up in others
- Query sliders for narrowing
- Use shading to indicate level of query match (darkest for full match)

#### Features

- Attribute histogram
- All objects on all attribute scales

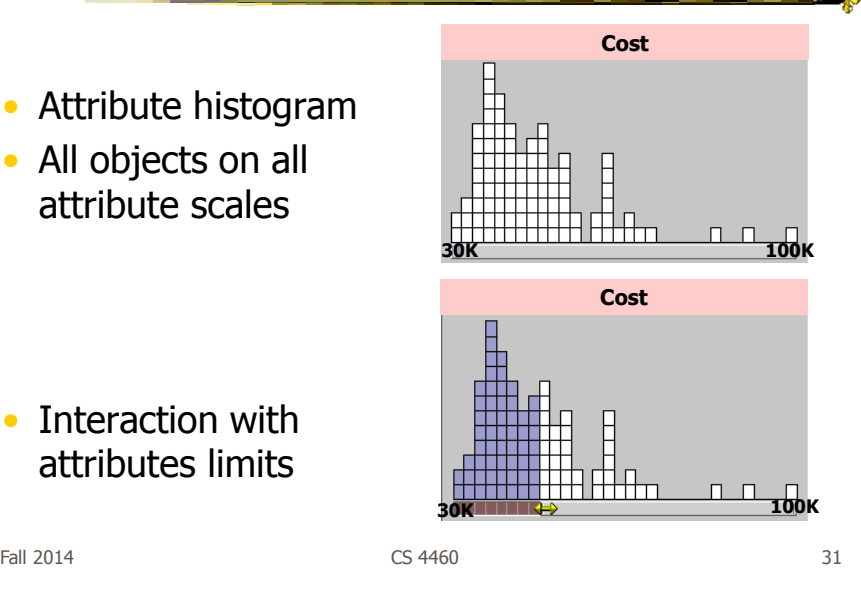

• Interaction with attributes limits

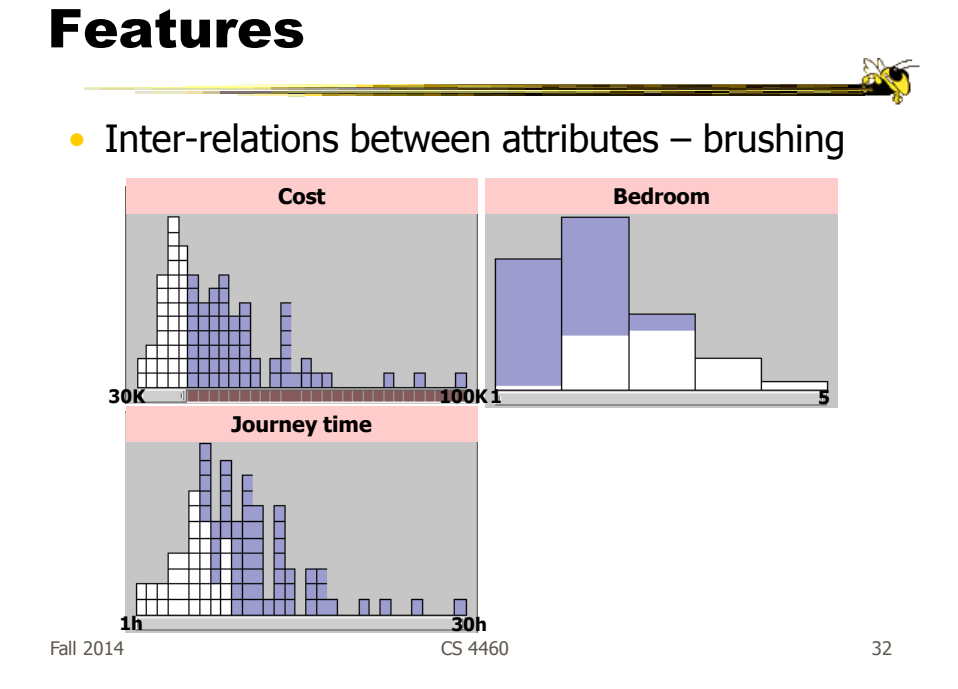

#### Features

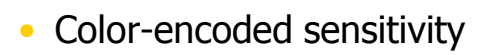

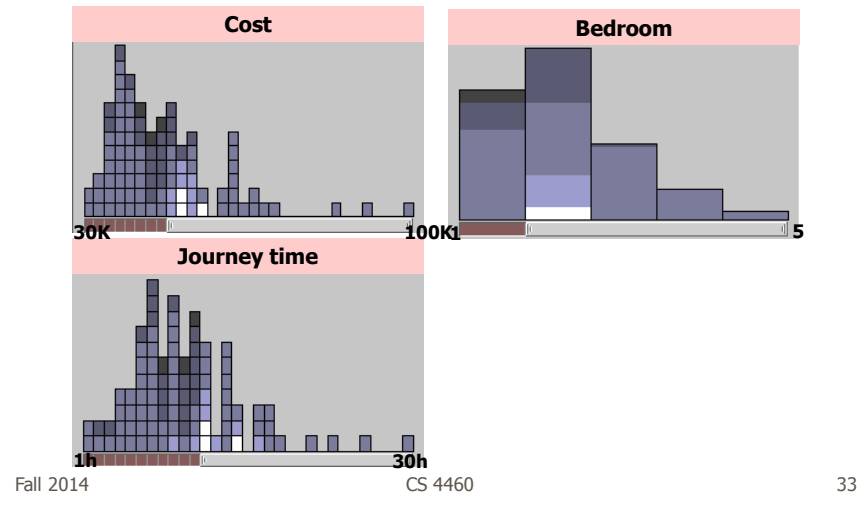

# Attribute Explorer

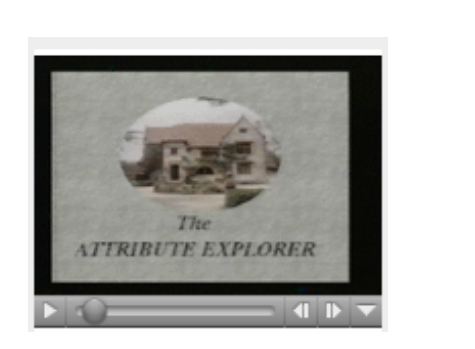

Video

http://www.open-video.org/details.php?videoid=8162

#### Summary

- Summary
	- Attribute histogram
	- Attribute relationship
	- Sensitivity information
	- Especially useful in "zero-hits" situations or when you are not familiar with the data at all
- Limitations
	- $-$  Limits on the number of attributes

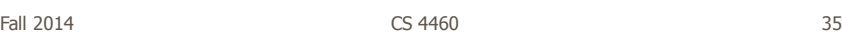

#### MultiNav

- Each different attribute is placed in a different row
- Sort the values of each row
	- Thus, a particular item is not just in one column
- Want to support browsing

Lanning et al AVI '00

# Interface

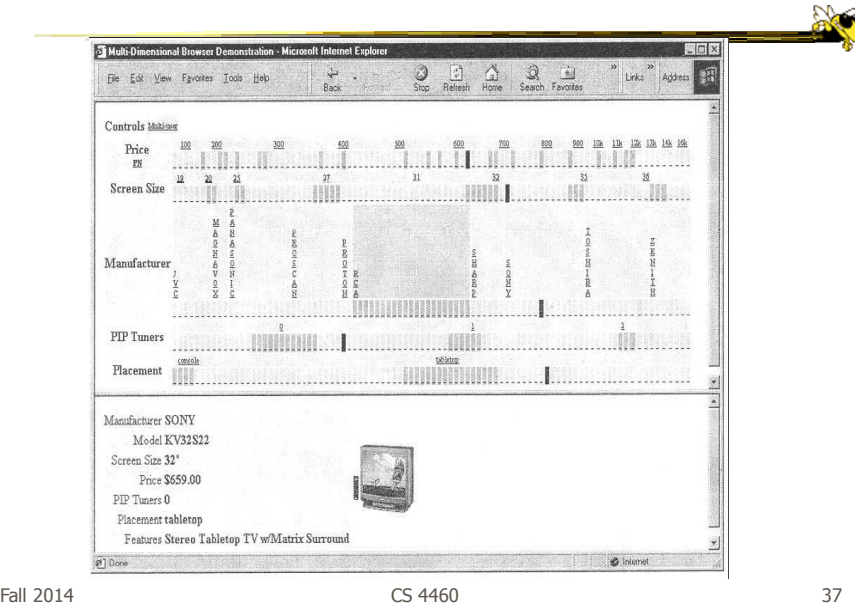

# Alternate UI

- Can slide the values in a row horizontally
- A particular data case then can be lined up in one column, but the rows are pushed unequally left and right

# Attributes as Sliding Rods

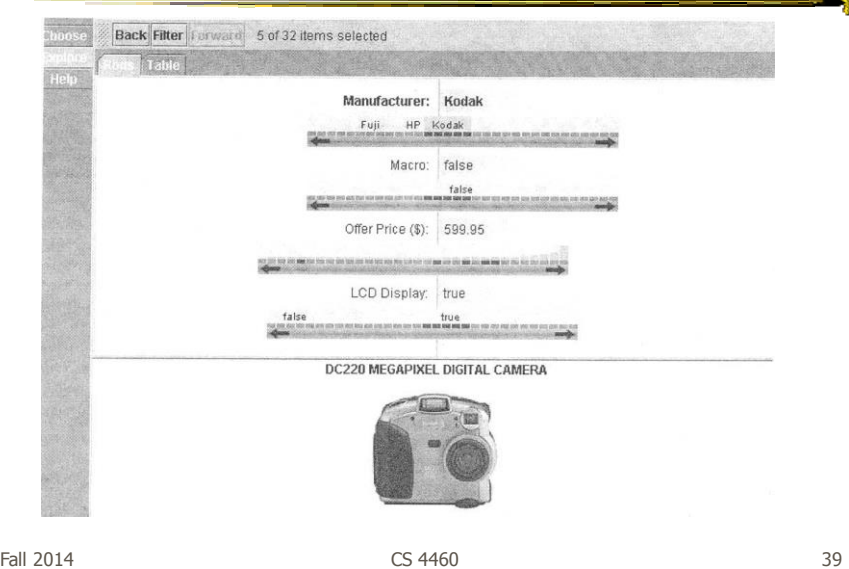

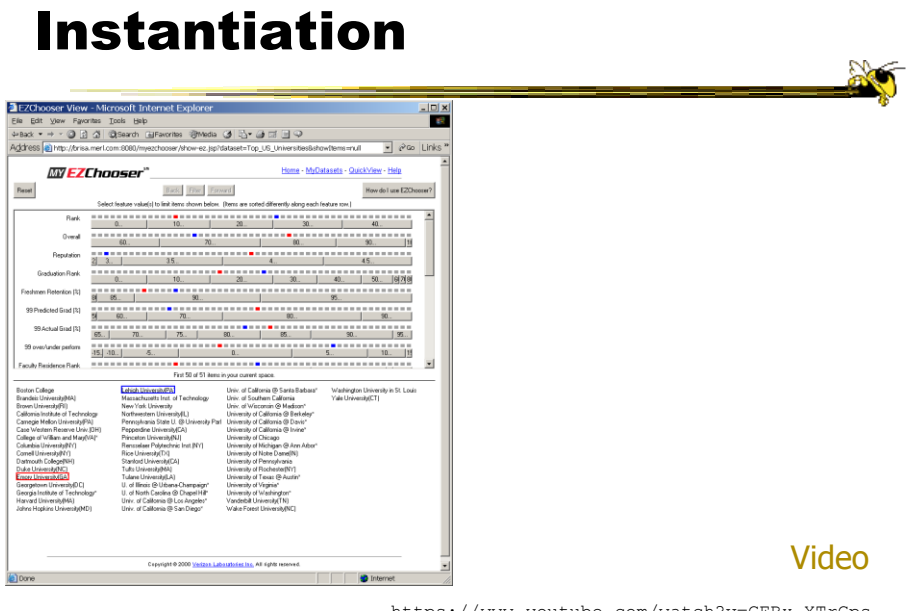

https://www.youtube.com/watch?v=GEBx-XTrGps

Fall 2014 CS 4460 40

# Limitations

- Number of cases (horizontal space)
- Nominal & textual attributes don't work quite as well

Fall 2014 **CS** 4460 **CS** 4460 **12014 CS** 4460 **12014 12014** 

# Parallel Coordinates

• What are they? Explain…

 $\frac{1}{2}$ 

#### Parallel Coordinates

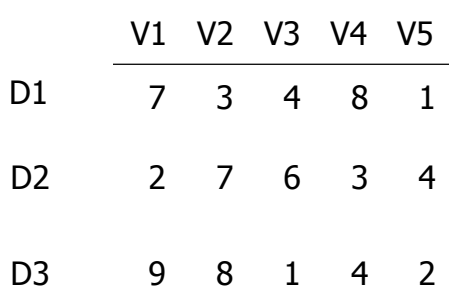

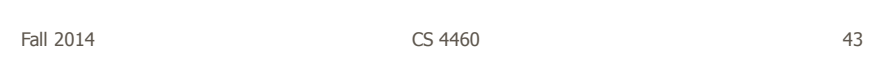

**No** 

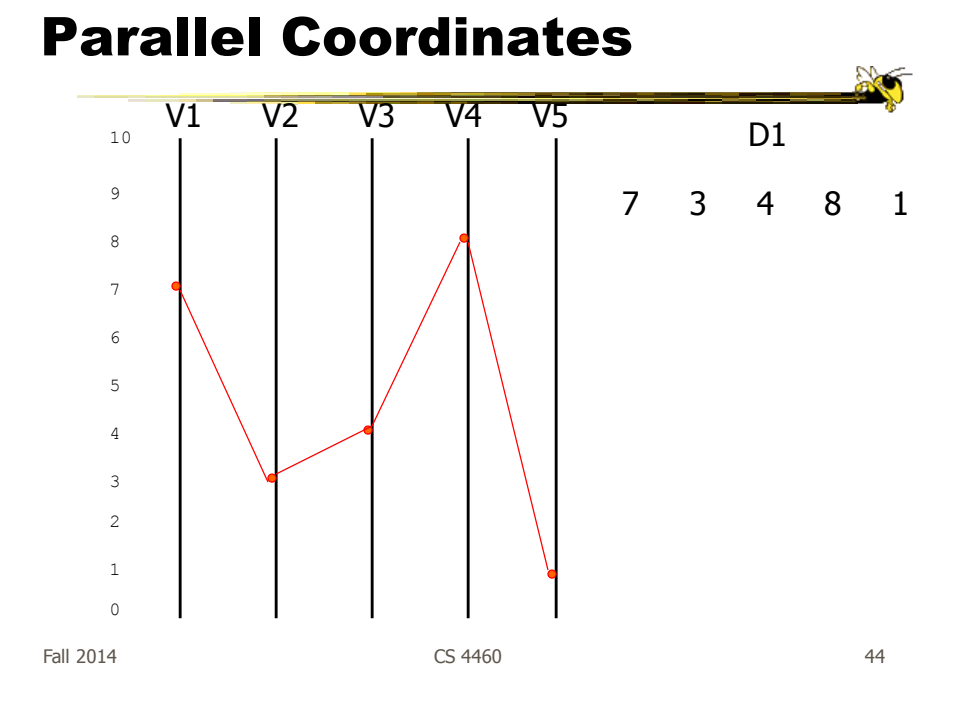

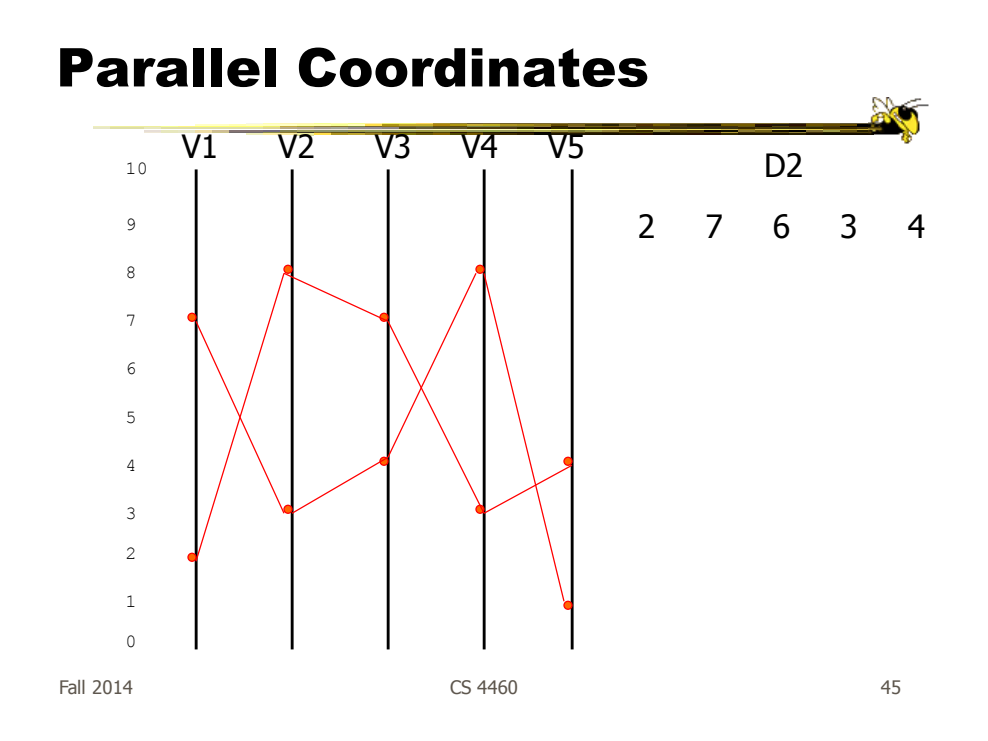

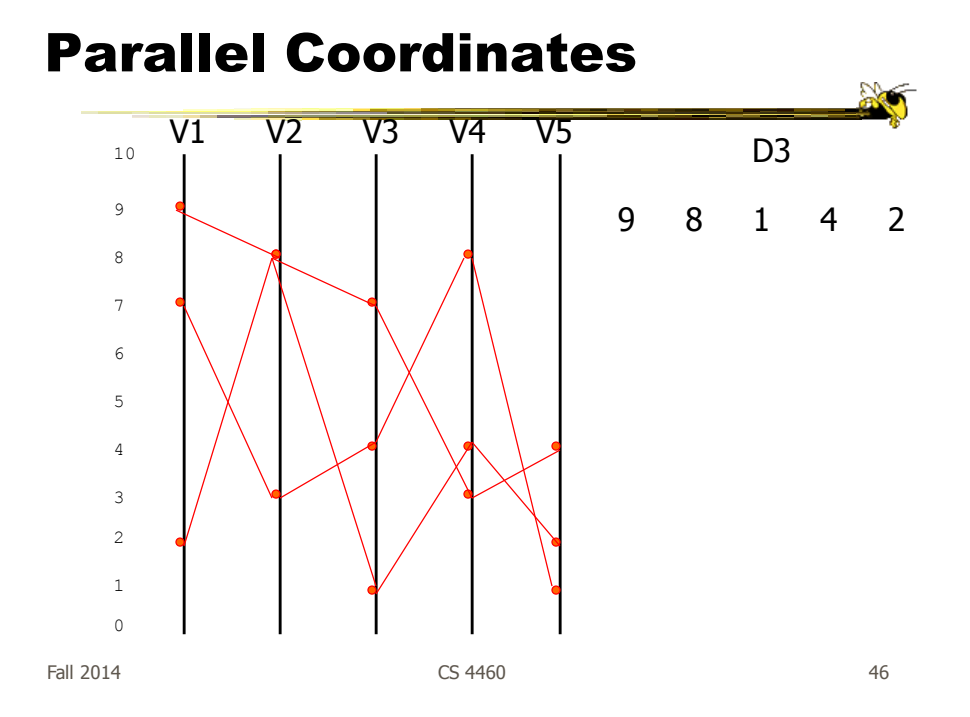

# Parallel Coordinates

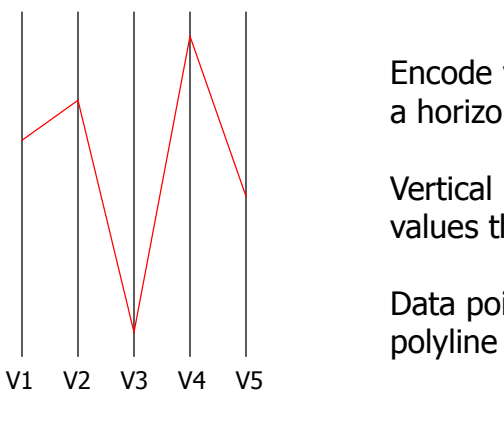

Encode variables along a horizontal row

Vertical line specifies different values that variable can take

Data point represented as a

Fall 2014 **CS** 4460 **CS** 460 **12014 CS** 460 **12014 12014** 

Fall 2014 **CS** 4460 **CS** 4460 **12014 CS** 450 **12014 12014** Parallel Coords Example Basic Grayscale Color

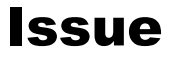

- Different variables can have values taking on quite different ranges
- Must normalize all down (e.g., 0->1)

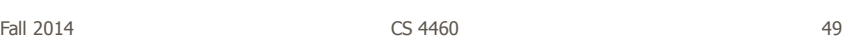

Application

- System that uses parallel coordinates for information analysis and discovery
- Interactive tool
	- Can focus on certain data items
	- Color

Taken from:

A. Inselberg, "Multidimensional Detective" InfoVis '97, 1997.

#### **Discuss**

- What was their domain?
- What was their problem?
- What were their data sets?

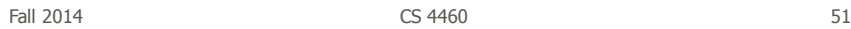

# The Problem

- VLSI chip manufacture
- Want high quality chips (high speed) and a high yield batch (% of useful chips)
- Able to track defects
- Hypothesis: No defects gives desired chip types
- 473 batches of data

#### The Data

- 16 variables
	- X1 yield
	- X2 quality
	- X3-X12 # defects (inverted)
	- X13-X16 physical parameters

Fall 2014 **CS** 4460 **53** 

Parallel Coordinate Display

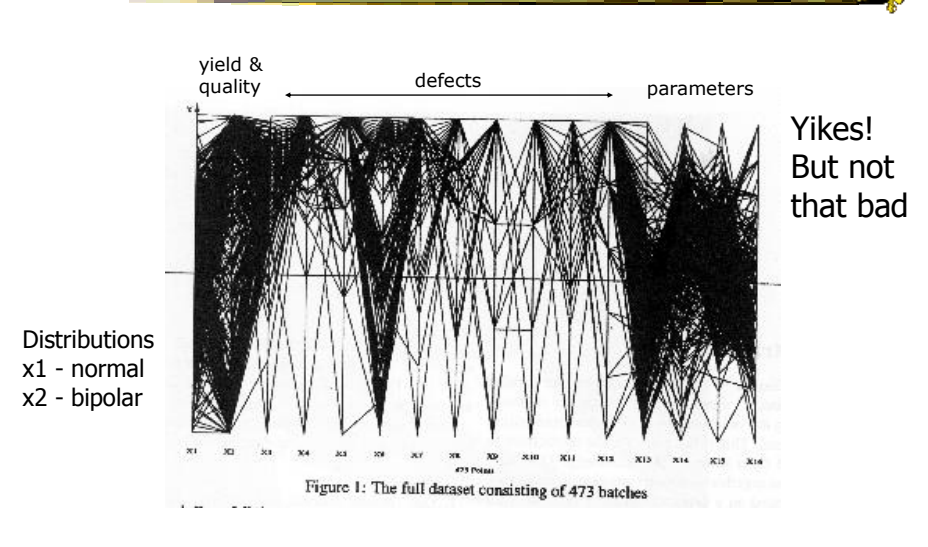

Fall 2014 **CS** 4460 **54 CS** 5460

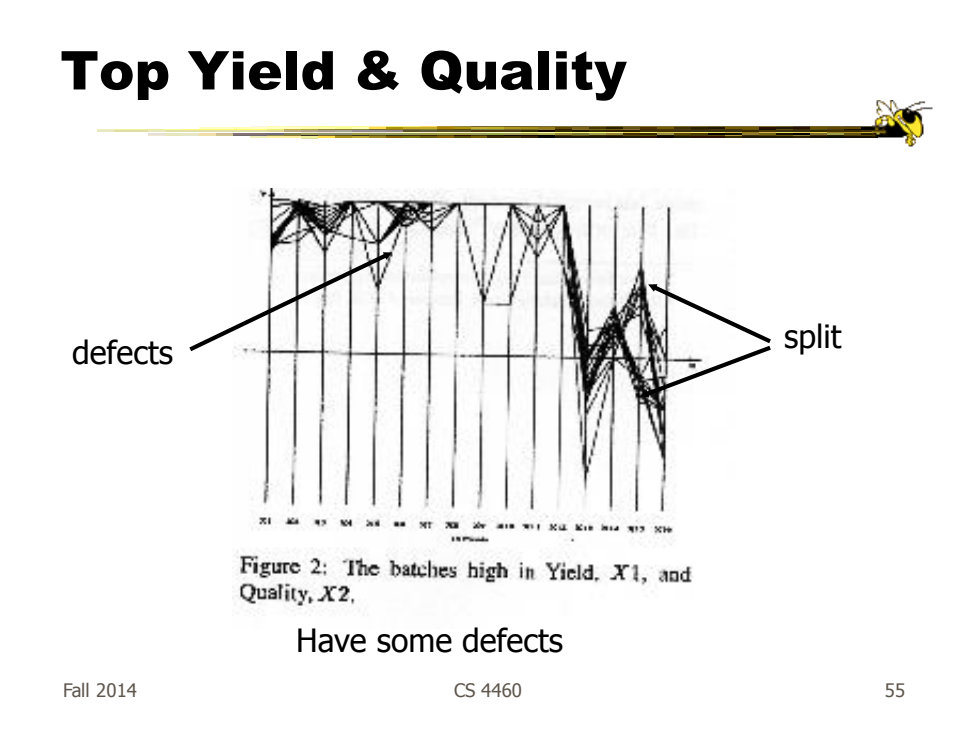

#### Minimal Defects

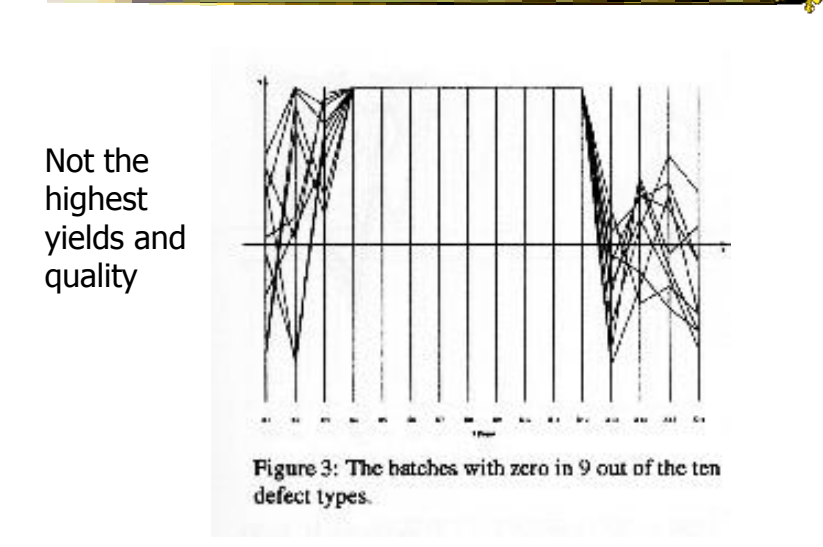

 $F$ all 2014  $\sim$  56

#### Best Yields

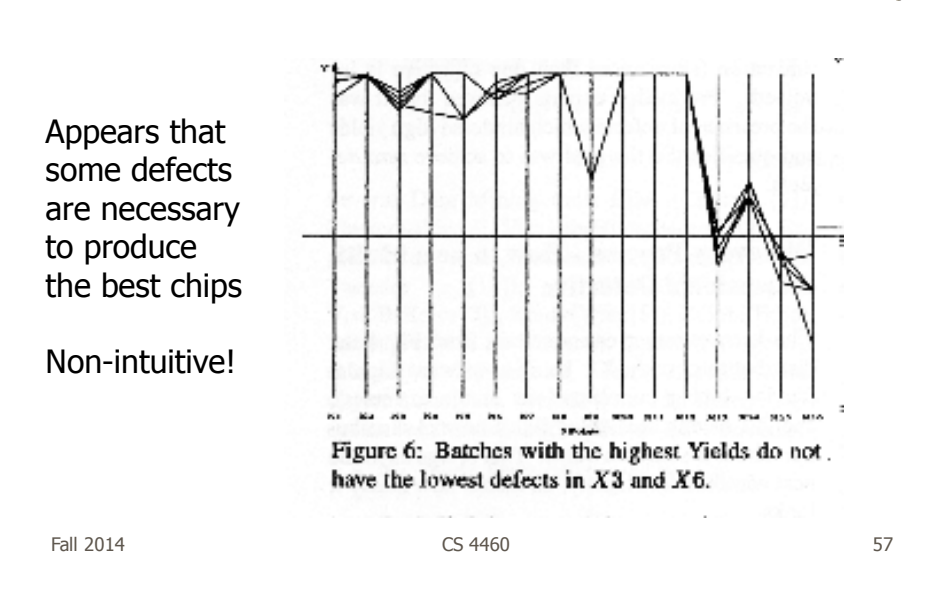

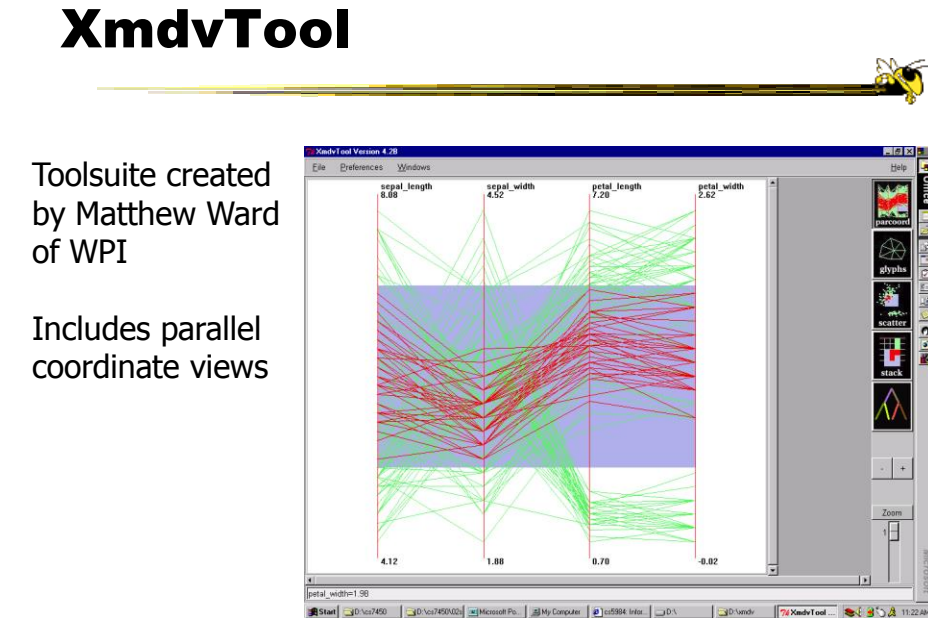

Start 30:Nor7450 30:Nor7450000 30Mic

Fall 2014 **CS** 4460 **Fall 2014 S8** 

#### ParVis System

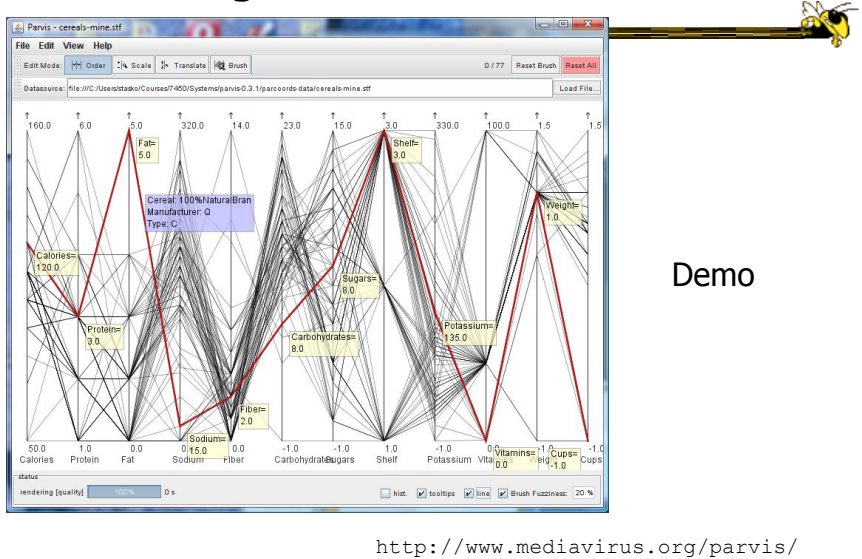

 $F$ all 2014  $\sim$  59

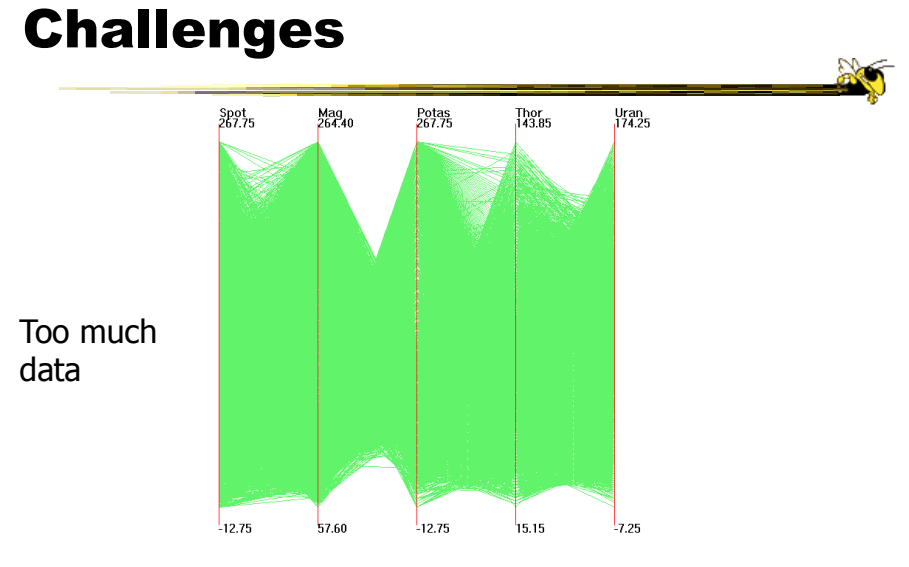

#### Out5d dataset (5 dimensions, 16384 data items)

Fall 2014 **CS** 4460 **(courtesy of J. Yang)**  $\overline{\phantom{0}}_{60}$ 

## Dimensional Reordering

Which dimensions are most like each other?

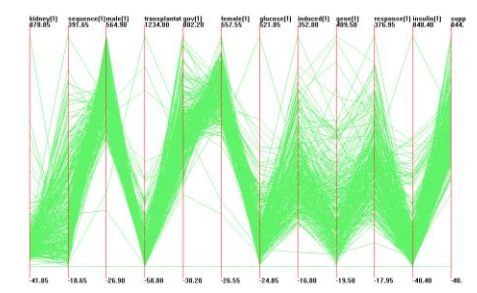

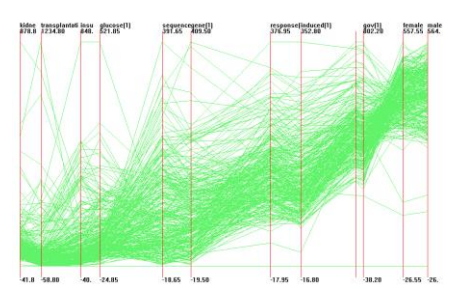

Same dimensions ordered according to similarity

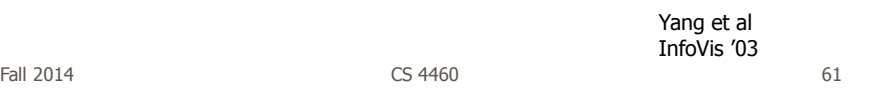

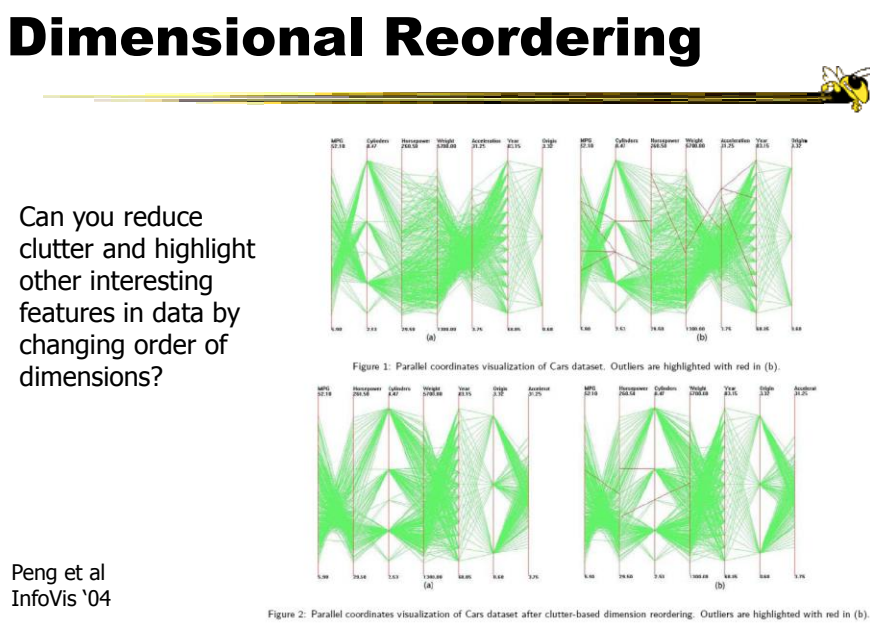

Fall 2014 **CS** 4460 **62** 

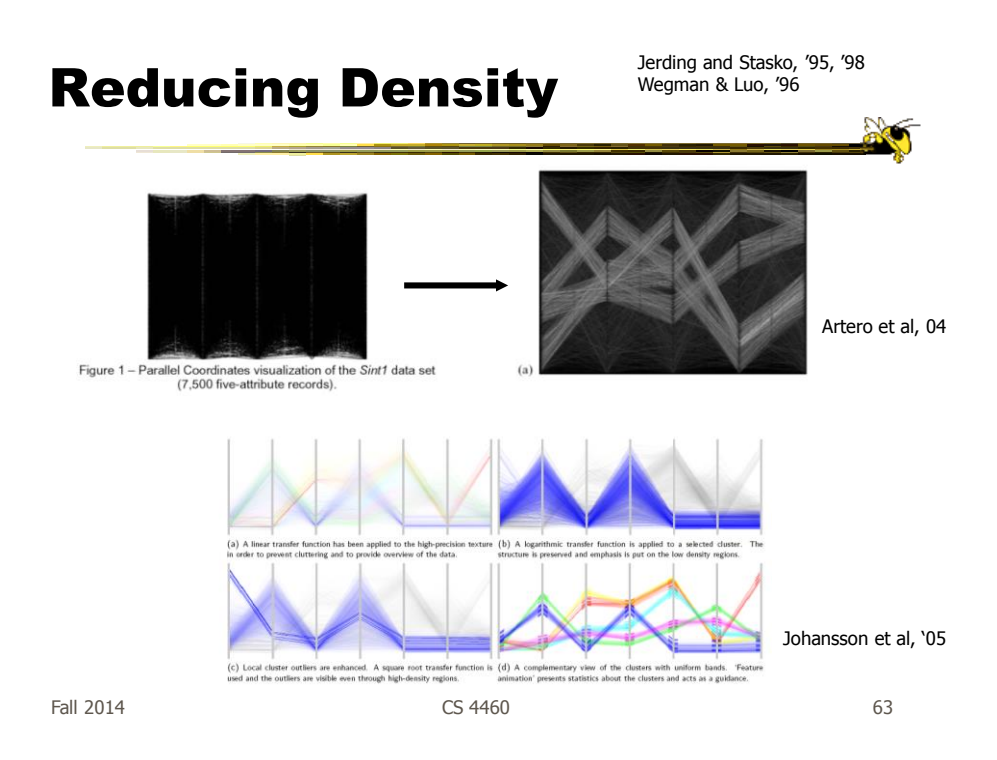

#### Improved Interaction

- How do we let the user select items of interest?
- Obvious notion of clicking on one of the polylines, but how about something more than that

# Attribute Ratios

- Angular Brushing
	- Select subsets which exhibit a correlation along 2 axes by specifying angle of interest

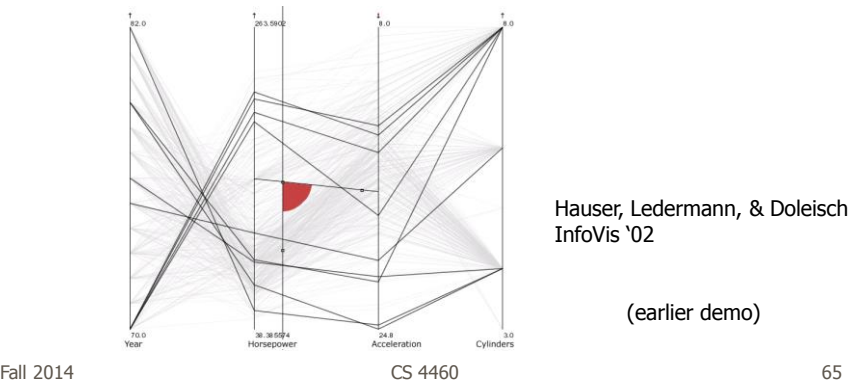

#### Range Focus

- Smooth Brushing
	- Specify a region of interest along one axis

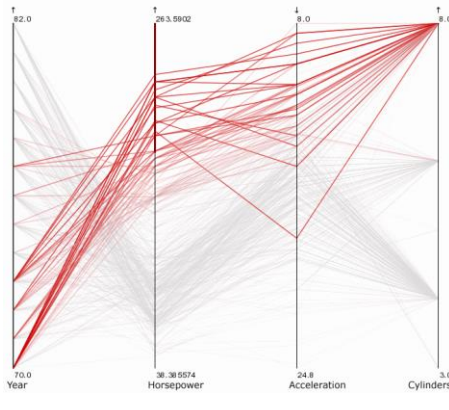

#### Video

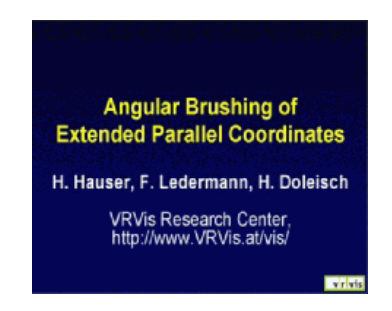

http://www.vrvis.at/via/research/ang-brush/parvis4.mov

Fall 2014 **CS** 4460 **67** 67

20

#### Different Kinds of Data

• How about categorical data? - Can parallel coordinates handle that well?

# Parallel Sets

- Visualization method adopting parallel coordinates layout but uses frequencybased representation
- Visual metaphor
	- Layout similar to parallel coordinates
	- Continuous axes replaced with boxes
- Interaction
	- User-driven: User can create new Classifications Kosara, Bendix, & Hauser TVCG '05

Fall 2014 **CS** 4460 **69** 

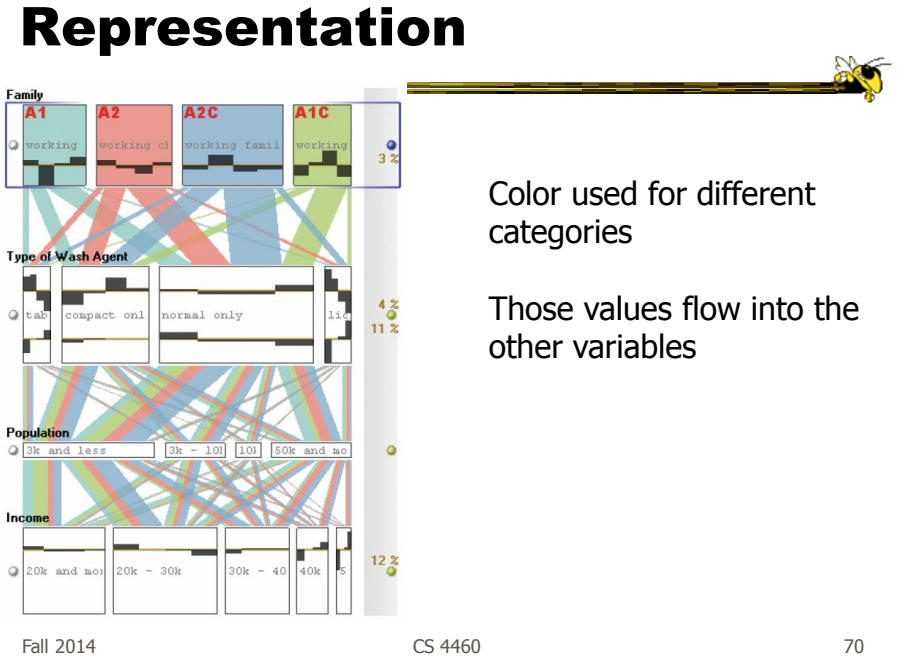

#### Example

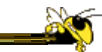

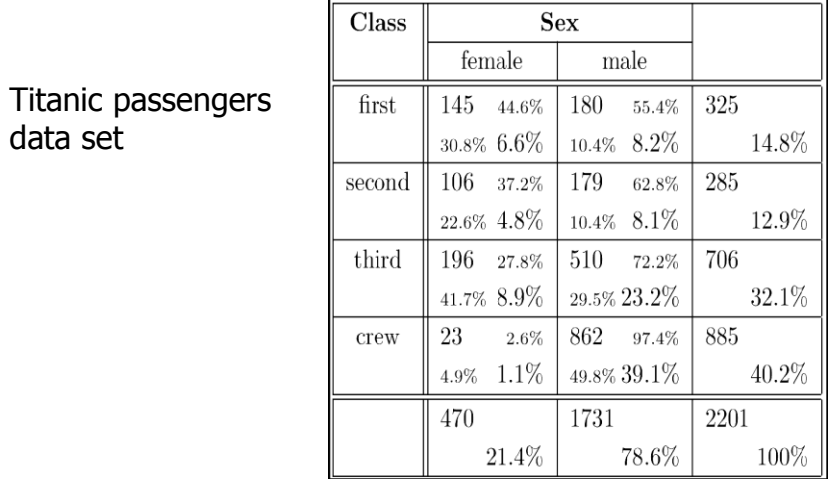

Fall 2014 **CS** 4460 **CS** 4460 **71** 

# Titanic Data Set

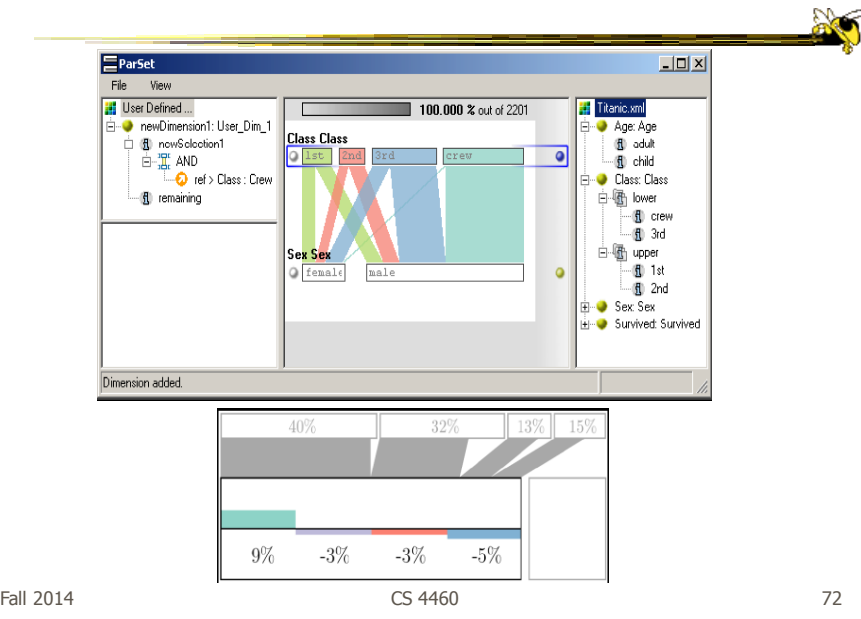

#### Interactions

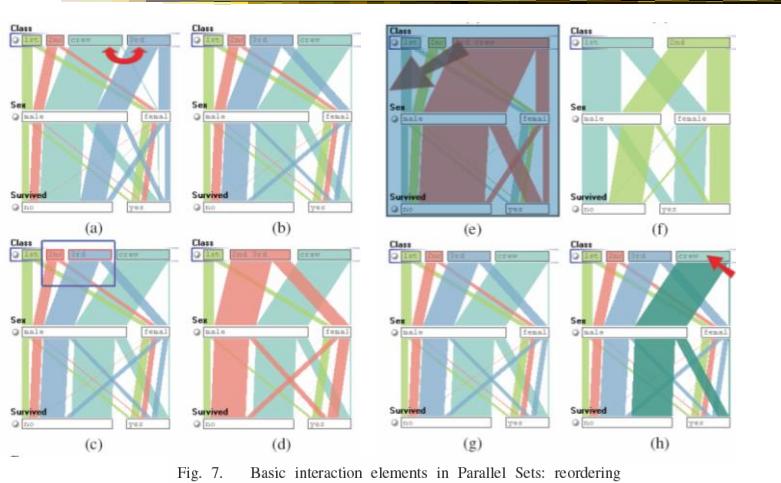

Basic interaction elements in Parallel Sets: reordering  $\epsilon$  categories (a, b) helps to generate a more meaningful layout; grouping<br>categories (a, b) helps to generate a more meaningful layout; grouping<br>categories (c, d) enables a hierarchical analysis/exploration; excluding<br>c Fall 2014 and category highlighting  $(g, h)$  enables the selective investigation of high-dimensional relations.  $73$ 

#### Video

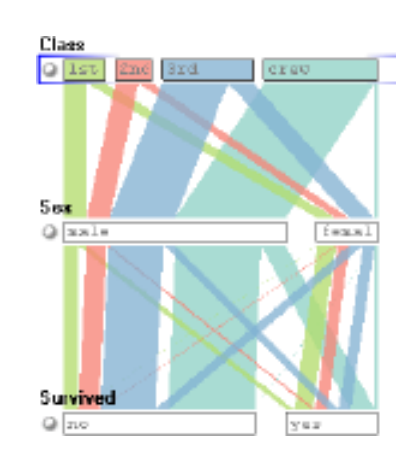

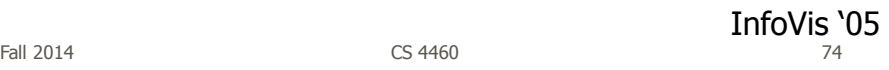

#### Star Plots

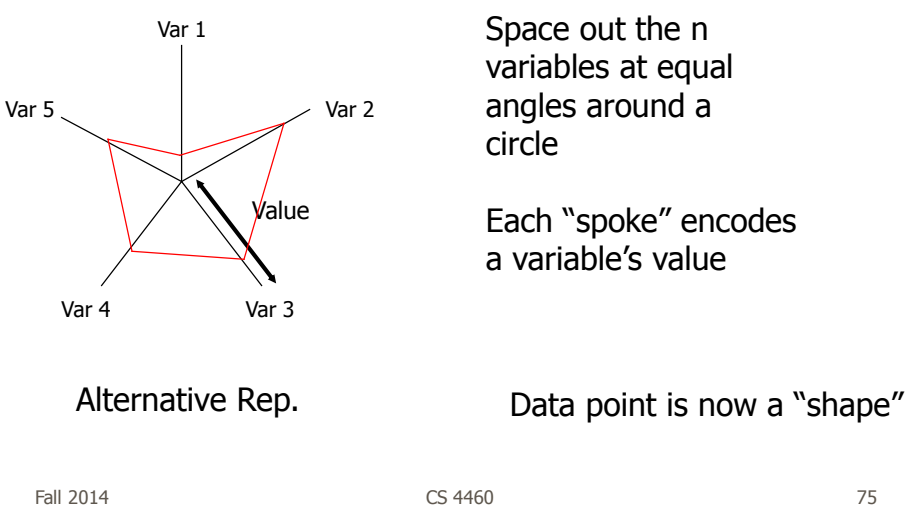

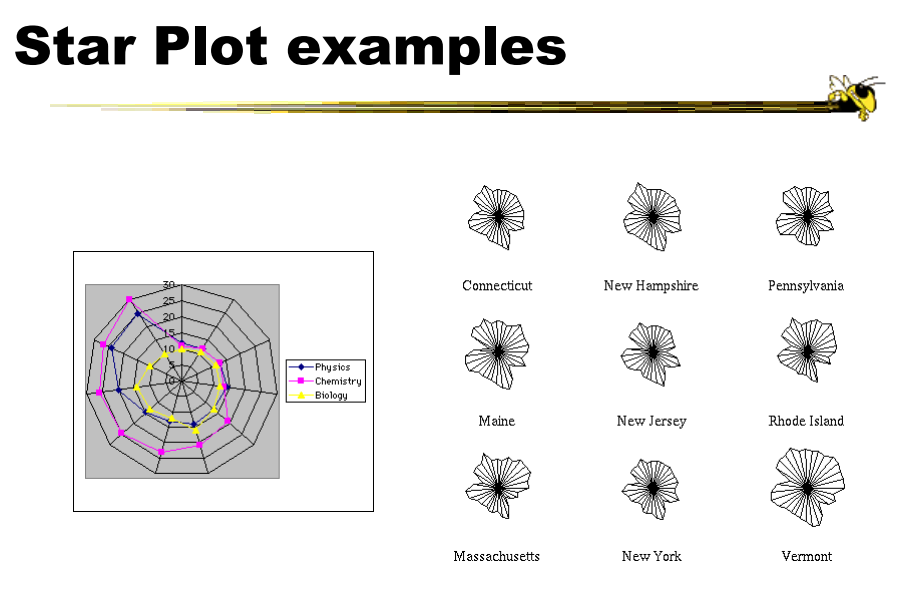

http://seamonkey.ed.asu.edu/~behrens/asu/reports/compre/comp1.html

Fall 2014 **CS** 4460 **CS** 4460 **76** 

#### Star Coordinates

- Same ideas as star plot
- Rather than represent point as polyline, just accumulate values along a vector parallel to particular axis
- Data case then becomes a point

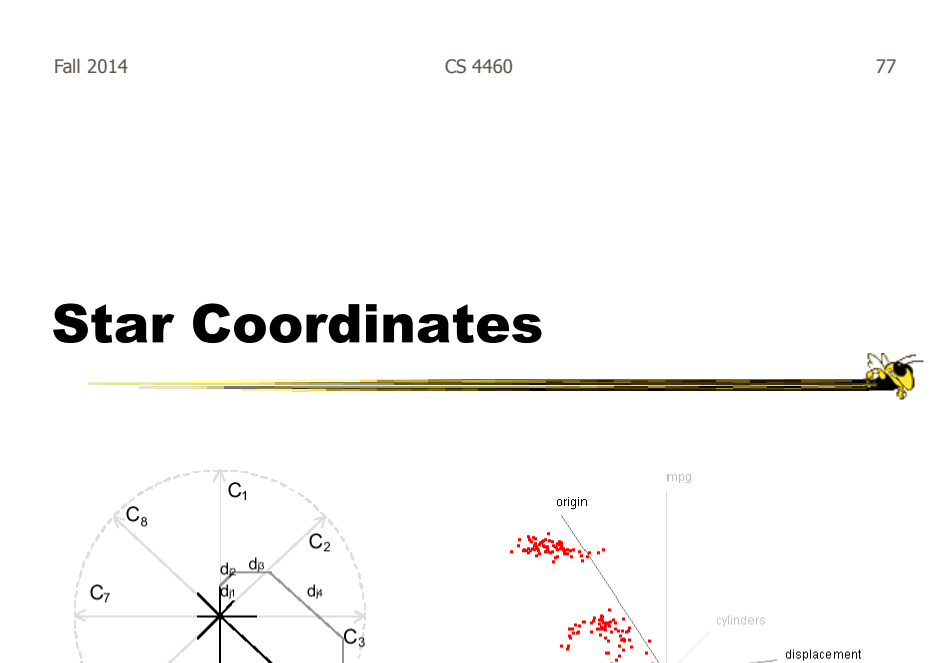

E. Kandogan, "Star Coordinates: A Multi-dimensional Visualization Technique with Uniform Treatment of Dimensions", InfoVis 2000 Late-Breaking Hot Topics, Oct. 2000

dr

 $\frac{d_{\beta}C_{\alpha}}{d_{\gamma}}$ 

horsepower

Fall 2014 **CS** 4460 **CS** 4460 **78** 

 $C_{6}$ 

 $C<sub>5</sub>$ 

acceleratio

# Star Coordinates

- Data cases with similar values will lead to clusters of points
- (What's the problem though?)
- Multi-dimensional scaling or projection down to 2D

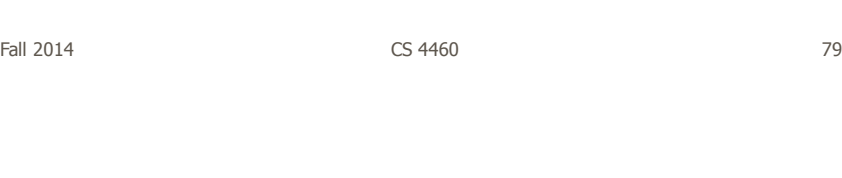

# Generalizing the Principles

- General & flexible framework for axisbased visualizations
	- Scatterplots, par coords, etc.
- User can position, orient, and stretch axes
- Axes can be linked

Claessen & van Wijk TVCG (InfoVis) '11

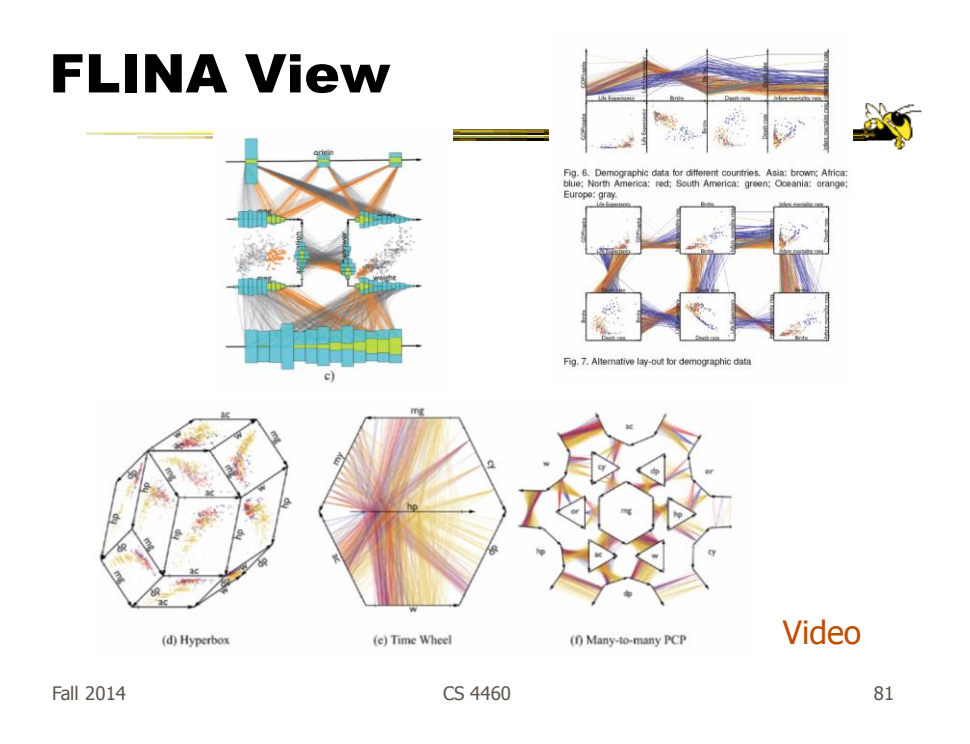

# Parallel Coordinates

- Technique
	- Strengths?
	- Weaknesses?

# Project

- Teams & Topics due Tuesday - Bring 2 copies
- More topic ideas

Fall 2014 **CS** 4460 **CS** 4460 **83** 

**No** 

# **HW 2**

- Design table & graph
- Due Tuesday
	- Bring 2 hardcopies

#### Upcoming

- Multivariate Visual Representations 2
	- Reading: Munzner chapter 12
- D3 tutorial

– Reading Interactive Data Visualizations for the Web, chapters 3 and 5

Fall 2014 **CS** 4460 **CS** 4460 **85** 

#### Application

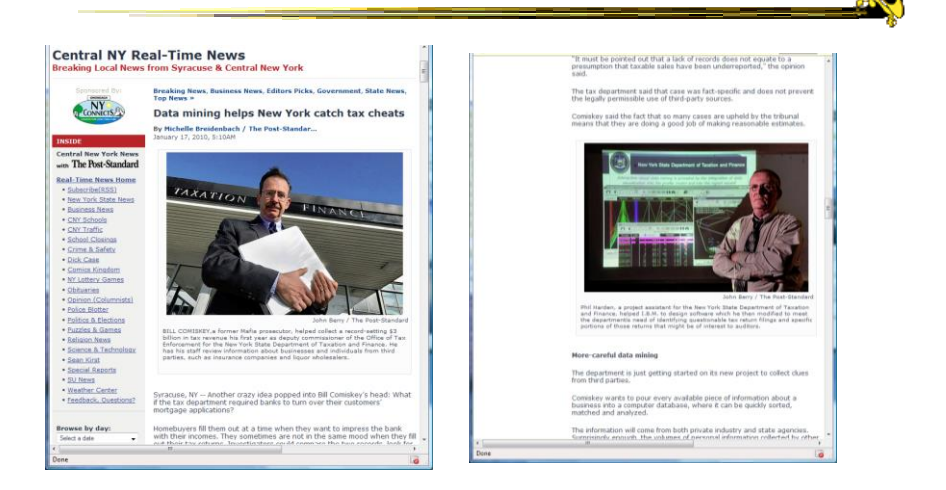

 $\verb+http://www.syracuse.com/news/index.ssf/2010/01/data\_mining_helps_new_vork_cat.html$ 

Fall 2014 **CS** 4460 **CS** 4460 **86** 

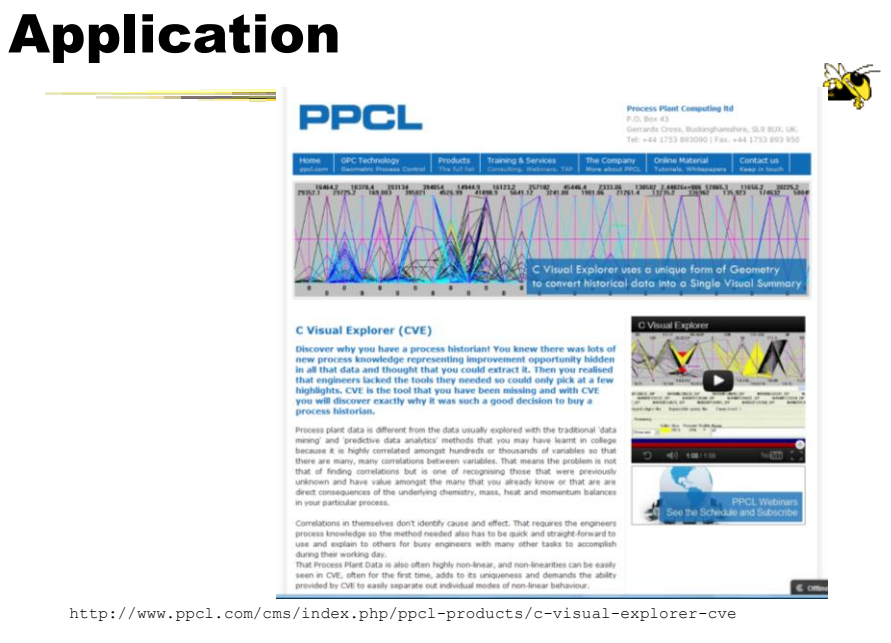

Fall 2014 **CS** 4460 **CS** 4460 **87**